# **METODOLOGÍA PARA ESTIMACIÓN DE ÁREA CUBIERTA POR** *D. CINEREA* **A PARTIR DE IMÁGENES SATELITALES METHODOLOGY FOR ESTIMATION OF AREA COVERED BY** *D. CINEREA* **FROM SATELLITE IMAGES**

**Autores: Enrique Almeida Maldonado<sup>1</sup>** Duniesky Dorta Pina<sup>1</sup> Anamary Alcántara Martín<sup>2</sup> **Institución**: <sup>1</sup>Universidad de Ciego de Ávila Máximo Gómez Báez, Cuba <sup>2</sup>Grupo Empresarial GEOCUBA, Camagüey, Cuba **Correo electrónico:** [ealmeida@unica.cu](mailto:ealmeida@unica.cu) [dunieskydp@unica.cu](mailto:dunieskydp@unica.cu) [anamary@cavila.geocuba.cu](mailto:anamary@cavila.geocuba.cu)

**RESUMEN**

En Cuba, el cálculo del área cubierta por *Dichrostrachys cinerea* L*.* (marabú) ha sido interés estatal desde hace años. Originalmente en función de conocer el aprovechamiento del área cultivable, y luego, por el interés en esta planta como fuente de biomasa, materia prima para la obtención de energía. Los métodos utilizados hasta el momento se han basado en estimaciones sin metodología clara establecida, o en última instancia, por los reportes de los tenientes de tierra, sean particulares o estatales y que son luego compilados por el Ministerio de la Agricultura. Estos métodos distan mucho de ser exactos, por ello en la presente investigación se presenta una metodología para la obtención del área cubierta por *D. cinerea* utilizando índices de vegetación, específicamente el Índice Normalizado de Vegetación. Los datos necesarios para computar los índices de vegetación fueron obtenidos de la red de satélites Sentinel-2 del programa Copérnico, que se procesaron utilizando como herramienta el QGIS. Con esta herramienta se obtuvo una nueva capa con los valores resultantes. A partir de esta capa, y conociendo las características del marabú como planta invasora, se pudo estimar que el valor del índice de vegetación para la misma oscila entre 0.8539 y 0.8745, con lo cual calcular el área ocupada por el mismo se hace factible. El área escogida para la experimentación fue del centro de Ciego de Ávila, de manera que se pudo corroborar los resultados en el terreno, se concluyó que es un método válido, y proporciona una mayor precisión que los métodos actuales.

**Palabras Clave**: Estimación de área, Imágenes satelitales, Índice de vegetación, Marabú

#### **ABSTRACT**

In Cuba, the calculation of the area covered by *Dichrostrachys cinerea* L*.* has been a state interest for years. First, in function to know the use of the cultivable area, and lately for the interest in this plant as a source of biomass, raw material for obtaining energy. The methods used so far have been based on estimations without clear methodology established, or ultimately, by the reports of the land owners, whether particular or statal, which are then compiled by the Ministry of Agriculture. These methods are far from being exact, so in this research we present a methodology for obtaining the area covered by *D. cinerea* using vegetation indices, specifically the NDVI. The data needed to calculate vegetation indices were obtained using the Sentinel-2 satellite network of the Copernico program, which were processed using QGIS. The resulting values obtained was outputted as a new layer. From this layer, and knowing the characteristics of the *D. cinerea* as an invasive plant, it was possible to estimate the value of the vegetation index for the same, which was stablished between 0.8539 and 0.8745, so calculating the area occupied by it be-comes feasible. The area chosen for experimentation was from the Ciego de Ávila center, so it was possible to corroborate the results in the field, it was concluded that it is a valid method, and provides greater accuracy than current methods.

**Keywords**: Area estimation, Marabú, Satellite images, Vegetation index

#### **INTRODUCCIÓN**

La especie de planta *Dichrostachys cinerea*, conocida comúnmente como marabú, es una planta invasora introducida en Cuba a mediados del siglo XIX. A partir de ese momento se extendió por todo el país y actualmente ocupa prácticamente todo el terreno rural no cultivado (Ferrales, 2020; Guindo, 2020; Meneses, 2020).

A raíz de esta situación, se han venido realizado acciones en función de disminuir el área ocupada por esta planta. Adicionalmente, se ha logrado encontrar beneficios económicos de productos como el carbón, que es exportado. Aun así, el ritmo de corte es insuficiente a los efectos del aprovechamiento del área liberada para la agricultura. Desde el año 2017, con el comienzo de la creación de la primera bioeléctrica en Cuba concebida para trabajar con biomasa proveniente de los residuos de la industria azucarera y el desbroce de *D. cinerea* en el municipio de Ciro Redondo en la provincia de Ciego de Ávila, ha resurgido el interés en conocer con la mayor exactitud posible la distribución de esta planta en el territorio, así como la cantidad de biomasa que se puede esperar del mismo. Sobre todo si se toma en cuenta que la planta debe procesar de 1 200 a 1 500 toneladas diarias de *D. cinerea* en el período de inactividad del ingenio, motivo por el cual, de los 185 millones de dólares de la inversión, gran parte ha estado destinado al equipamiento tecnológico empleado en el corte de esta planta (Ulloa Trujillo, 2019; Martínez, 2019).

Para la estimación de la biomasa en vegetación existen varios métodos, como el directo (pesando y obteniendo submuestras), ecuaciones alométricas, estimación por relación de carbono y otros (Ruiz-Díaz *et al.*, 2014).

Para extrapolar los resultados a grandes áreas se utiliza comúnmente, por su facilidad, la relación de residuo por unidad de superficie y la relación de residuo por unidad de producto producido (Machín *et al.*, 2012). En ambas es significativo el uso de gran esfuerzo por concepto de muestreo en el terreno, por lo cual se suele utilizar promedios obtenidos de la bibliografía, en la cual no se encuentran reportados valores para *D. cinerea*.

En los últimos años, con el incremento del uso de los Sistemas de Información Geográfica (SIG) y se han comenzado a utilizar los mismos para, sobre todo, representar la distribución geográfica de la vegetación a partir de la cual se estima entonces la biomasa esperada, generalmente utilizando datos obtenidos por vías directas sobre el terreno. Las imágenes satelitales, aunque sí se han utilizado, no han encontrado una homogeneidad en los resultados, siendo mejores en la estimación de bosques en zonas templadas que en tropicales (Lawrence y Ripple, 1998; Ruiz-Díaz *et al*., 2014; Steininger, 2000).

En el caso particular de Cuba, no se encontró ningún estudio para la estimación masiva de biomasa de *D. cinerea* en la literatura disponible. Es de señalar que los métodos utilizados para estimar este parámetro durante el estudio de factibilidad para la creación de la bioeléctrica de Ciro Redondo, en Ciego de Ávila, se basaron principalmente en métodos directos en parcelas representativas, que arrojaron como resultado un rendimiento esperado de 70 toneladas de biomasa por hectárea (Martínez, 2019), y luego extrapolados al resto del territorio a partir del área proporcionada por el Ministerio de la Agricultura (MINAGRI). Este método sería válido si no fuera porque en las pruebas realizadas con el equipamiento adquirido demostraron que las máquinas obtuvieron no más de 30 toneladas de biomasa por hectárea (Yero, 2019), provocando que los nuevos cálculos solo estiman materia prima para no más de 5 años. Adicionalmente, la información relativa al área cubierta por *D. cinerea*, resultó diferente a la realidad (Yero, 2019). Esta diferencia se debió a que los métodos utilizados se basaban en la compilación de los reportes de los propietarios de tierras, fueran particulares o estatales, que aportaban los valores según sus propias valoraciones. Por ello, el objetivo del presente trabajo es proponer una nueva forma de estimación de la distribución georreferenciada de *D. cinerea* en el territorio, de manera que pueda ser de ayuda en los cálculos de biomasa, y con ello servir de ayuda para planificación de los recursos disponibles por el país.

#### **MATERIALES Y MÉTODOS**

Como se mencionó anteriormente, los métodos utilizados para la estimación de la biomasa de *D. cinerea* en Ciego de Ávila no han resultado totalmente satisfactorios. En encuentros realizados con el personal de GeoCuba y la Empresa de Flora y Fauna, que fueron las responsables de este proceso, se concluyó que el principal defecto de la metodología utilizada estuvo en la inexactitud del cálculo del área cubierta por *D. cinerea* a partir de la fotointerpretación manual de imágenes satelitales en color natural. Por ello no se pudo extrapolar a toda la provincia con fidelidad los datos obtenidos en el terreno por vía directa, que tienden a ser bastante exactos, aunque conllevan un gasto considerable de recursos económicos y humanos.

Por este motivo se realizó un estudio de otras vías de obtener el área ocupada por el *D. cinerea* con las tecnologías disponibles, y se valoró la posibilidad de utilizar índices de vegetación, siempre y cuando se pudieran inferir a partir de datos accesibles a Cuba y de fuentes confiables.

Sobre esta vía existen trabajos previos, en el caso particular de Cuba, existen experiencias con la red de satélites norteamericana Landsat para el estudio de la cobertura terrestre en zonas del occidente del país (Batista y Alonso, 2013). La mayoría han sido trabajos enfocados a la vegetación en general, no a una especie particular. Sin embargo, el acceso a los datos de esta red de satélites pudiera verse restringido debido a limitaciones de carácter político.

Como alternativa, se estudió el programa Copérnico, proyecto dirigido conjuntamente por la Agencia Espacial Europea (ESA) y por la Unión Europea a través de la Agencia Europea de Medio Ambiente, que pretende lograr una completa capacidad de observación terrestre de alta calidad cuyos resultados sean accesibles libremente por la comunidad científica (European Space Agency, 2019). Este proyecto consta de varias misiones conocidas como *Sentinel*. Específicamente, se decidió utilizar los servicios del Sentinel-2, esta decisión se adoptó principalmente por los siguientes motivos.

a) Consta con un instrumento multiespectral capaz de adquirir imágenes de alta resolución en 13 bandas de frecuencia que abarcan desde el ultravioleta cercano (400nm) hasta el infrarrojo cercano (2400nm) (European Space Agency, 2020; Satellite Imaging Corporation, 2020), que pueden ser utilizadas para los cálculos de índices de vegetación.

b) Es capaz de cubrir las capas de tierra desde la latitud 56° Sur a la 84° Norte. Con lo cual Cuba (situada entre los 20° 12' 36'' y los 23° 17' 09'' Norte) tiene cobertura total.

c) Revisa cada 5 días las mismas áreas manteniendo los mismos ángulos de visión. Lo cual permitirá hacer un seguimiento de la evolución en el tiempo, con bastante regularidad, de las áreas con cobertura vegetal.

d) Sus imágenes tienen una resolución espacial de 10 m, 20 m y 60 m, dependiendo de la banda de frecuencia utilizada.

e) Sus datos se pueden descargar libremente<sup>1</sup>.

Adicionalmente, ya existen experiencias previas del uso de imágenes del Sentinel-2 para clasificación de usos del suelo en Cuba (Alvarado Quinde y Espinoza Zambrano, 2018; Borrás *et al.*, 2017).

Existen desde hace años varios tipos de índices de vegetación, adecuados para situaciones específicas. En este trabajo se decidió utilizar el Índice de Vegetación de Diferencia Normalizada (NDVI por sus siglas en inglés) (ROUSE *et al.*, 1973). Es el índice más ampliamente utilizado en los últimos años (ESRI, 2018; Xue y Su, 2017), pues su cálculo matemático es sencillo y es menos sensible que otros índices al tipo de suelo de fondo y a las condiciones atmosféricas. Por otra parte, al encontrarse

 $\overline{a}$ 

<sup>1</sup> <https://scihub.copernicus.eu/dhus/#/home>

normalizado, su valor siempre se encuentra en el rango [-1; +1], con lo cual la interpretación de los resultados resulta más fácil. Se calcula según la siguiente ecuación:

$$
NDVI = \frac{(NIR - R)}{(NIR + R)}
$$

Adicionalmente se realizó el cálculo de otros índices de vegetación ampliamente referenciados en la bibliografía, como el Ratio Vegetation Index (RVI), el Perpendicular Vegetation Index (PVI), el Soil Adjusted Vegetation Index (SAVI), el Atmospherically Resistant Vegetation Index (ARVI), y el Enhanced Vegetation Index (EVI). Esta decisión se adoptó sobre todo para contrastar el tiempo necesario en los cómputos y corroborar que el NDVI se calculaba más rápidamente, a juzgar por la sencillez de su formulación matemática respecto a los otros.

Como herramienta para el cálculo del índice de vegetación se decidió usar un Sistema de Información Geográfica (GIS por sus siglas en inglés).

Los SIG funcionan como una base de datos con información geográfica asociada por un identificador común a objetos gráficos de los mapas digitales. De esta forma, señalando un objeto se conocen sus atributos e, inversamente, preguntando por un registro de la base de datos se puede saber su localización en la cartografía.

Entre las características valoradas en los SIG estudiados, se tomó en cuenta la capacidad de representación y superposición de diversas capas; capacidad de cómputo; posibilidad de adición de cálculos inexistentes de manera predeterminada; la posibilidad de inclusión de nuevos complementos y el costo, prefiriéndose soluciones libres y multiplataforma. Por ello se decidió utilizar el QGIS.

#### **Procedimiento**

 $\overline{a}$ 

Para la presente investigación se descargó, del Nivel 2A correspondiente a las zonas atmosféricas bajas, el gránulo<sup>2</sup> correspondiente a la zona central de la provincia de Ciego de Ávila. Los datos obtenidos tienen fecha del 27 de octubre de 2019 a las 13:54.

Es necesario acotar que de las 13 bandas de frecuencia capturadas por el Sentinel-2, solo se descargaron la banda 2 (B2), correspondiente a las frecuencias del color azul; la banda 3 (B3), correspondiente a las frecuencias del color verde; la banda 4 (B4), correspondiente a las frecuencias del color rojo; y la banda 8 (B8),

<sup>2</sup> Orto-imagen en la proyección UTM/WGS84 con dimensión de 100x100km<sup>2</sup>

correspondiente a las frecuencias del infrarrojo cercano. Estas 4 bandas de frecuencia tienen una resolución espacial de 10 metros.

Una vez adquiridos los datos, se procedió a importarlos dentro del QGIS. Luego, utilizando su herramienta *Calculadora raster,* mostrada en la [Figura 1,](#page-6-0) se procedió a implementar los cálculos para estimación de los índices de vegetación que fueron analizados anteriormente.

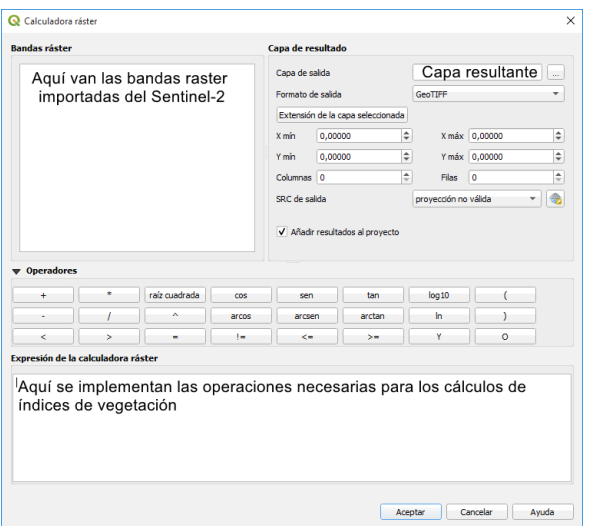

<span id="page-6-0"></span>Figura 1: Herramienta *Calculadora ráster* de QGIS

Estas operaciones se realizaron con la versión 3.8.2 de QGIS, en una máquina con un procesador Intel i7 de cuarta generación, con 8 GB de memoria RAM DDR3.

Los resultados obtenidos demostraron que el NDVI fue mucho más rápido de calcular que el resto de los índices. Es importante hacer notar que la mayoría de los restantes índices de vegetación son computacionalmente más complejos puesto que incorporan cálculos y variables adicionales para disminuir la influencia del suelo y de las condiciones atmosféricas, pero *D. cinerea* en Cuba una vez que hace un bosque (o cayo, como se le conoce), es tan compacto que no permite visualizar el sustrato, con lo cual elimina su influencia sobre los métodos de cálculo de índices de vegetación. De esta situación se deduce que el cómputo adicional es innecesario.

Una vez obtenidos los valores del índice NDVI en una capa independiente, y fijado el rango de valores correspondientes al área cubierta por *D. cinerea*, se estableció un umbral que permitiera representar en el mapa solamente las áreas con los valores encontrados, ignorando el resto. Esto se logra en QGIS utilizando la herramienta *Raster Calculator,* donde se define el rango a tomar en cuenta en la umbralización [\(Figura 2\)](#page-7-0).

Almeida, E.; Dorta, D.& Alcantára, A. Metodología para estimación de área cubierta por… Pág. 32-44 Recibido: 23/05/2020 Aceptado: 20/10/2020 Publicado: 15/01/2021

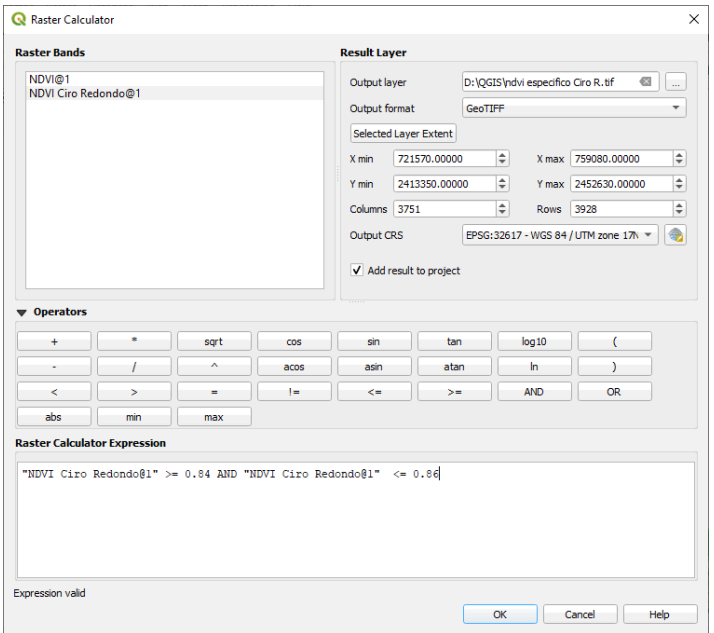

<span id="page-7-0"></span>Figura 2: Calculadora Raster para umbralización del NDVI.

Esta operación da como resultado una nueva capa tiene valores de 0 y 1, donde las zonas con valor 1 corresponden a los lugares que cumplen con la condición expresada anteriormente (se representa en el mapa de color blanco) y los que tienen valor 0 lo contrario (se representa en el mapa de color negro). El siguiente paso es poligonizar el ráster. Para eso se utiliza la herramienta *Polygonize* de QGIS, que crea una capa vectorial que tendrá un campo en su tabla de atributos llamado por defecto "DN" que tendrá valores de 0 o 1. A continuación se creó una nueva capa vectorial de donde se excluyen todos los polígonos donde el atributo "DN" sea 0, es decir, aquellos que no cumplen con los índices de vegetación que se establecieron. Para eso se hace una extracción por atributos, resultando en una capa con solamente delimitados los polígonos que contienen los valores de NDVI establecidos.

Para el cálculo del área ocupada por *D. cinerea e*l siguiente paso fue hallar el área de cada uno de esos polígonos. Para esto se utiliza la herramienta *Field Calculator de QGIS,* que se puede observar en la [Figura 3.](#page-8-0) Con ella se crea un nuevo campo y se utiliza la función encargada de calcular dicha área.

Almeida, E.; Dorta, D.& Alcantára, A. Metodología para estimación de área cubierta por… Pág. 32-44 Recibido: 23/05/2020 Aceptado: 20/10/2020 Publicado: 15/01/2021

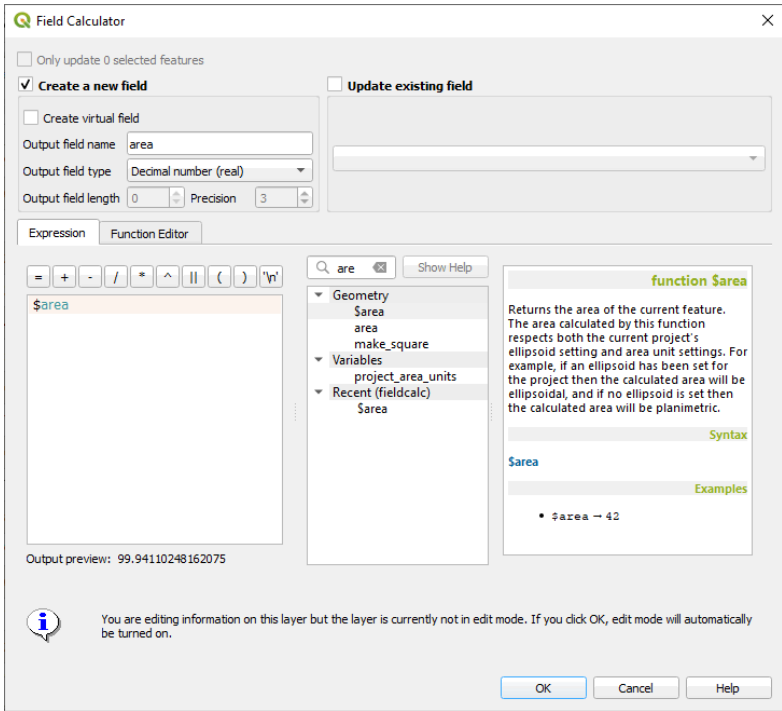

<span id="page-8-0"></span>Figura 3: Calculador de área

El resultado de esta operación se puede observar en la [Figura 4.](#page-8-1) Por último, se corrió un script en la consola de Python de QGIS para realizar la sumatoria de estas áreas, con lo cual es posible determinar el área cubierta exclusivamente por *D. cinerea*.

| Extracted (attribute) :: Features Total: 3066, Filtered: 3066, Selected: 0 |                                |                    |          |                                                                                                    |         |  |  |  |  | $\Box$ | $\times$ |                                                          |
|----------------------------------------------------------------------------|--------------------------------|--------------------|----------|----------------------------------------------------------------------------------------------------|---------|--|--|--|--|--------|----------|----------------------------------------------------------|
| I                                                                          | $\mathbf{c}$<br>局<br>1名 奇<br>誕 | $\rightarrow$<br>0 |          | $\begin{array}{rcl} \bullet & \text{E} & \text{E} & \text{E} & \text{E} & \text{E} & \text{E} \end{array}$ | 临海道目目间的 |  |  |  |  |        |          |                                                          |
|                                                                            | fid                            | <b>DN</b>          | area     |                                                                                                    |         |  |  |  |  |        |          | ٠                                                        |
| 1                                                                          | 2297                           |                    | 2798.475 |                                                                                                    |         |  |  |  |  |        |          |                                                          |
| $ 2\rangle$                                                                | 2298                           |                    | 299.842  |                                                                                                    |         |  |  |  |  |        |          |                                                          |
| 3                                                                          | 2299                           |                    | 99.945   |                                                                                                    |         |  |  |  |  |        |          |                                                          |
| 4                                                                          | 2300                           |                    | 99.945   |                                                                                                    |         |  |  |  |  |        |          |                                                          |
| 5                                                                          | 2302                           |                    | 99,945   |                                                                                                    |         |  |  |  |  |        |          |                                                          |
| 6                                                                          | 2303                           |                    | 499.728  |                                                                                                    |         |  |  |  |  |        |          |                                                          |
| 17                                                                         | 2304                           |                    | 399.782  |                                                                                                    |         |  |  |  |  |        |          |                                                          |
| 8                                                                          | 2305                           |                    | 199.891  |                                                                                                    |         |  |  |  |  |        |          |                                                          |
| 9                                                                          | 2306                           |                    | 2298.742 |                                                                                                    |         |  |  |  |  |        |          |                                                          |
| 10                                                                         | 2274                           |                    | 1599.156 |                                                                                                    |         |  |  |  |  |        |          |                                                          |
| 11                                                                         | 2275                           |                    | 799.562  |                                                                                                    |         |  |  |  |  |        |          |                                                          |
| 12                                                                         | 2276                           |                    | 999.451  |                                                                                                    |         |  |  |  |  |        |          |                                                          |
| 13                                                                         | 2277                           |                    | 199.896  |                                                                                                    |         |  |  |  |  |        |          |                                                          |
| 14                                                                         | 2278                           |                    | 399.790  |                                                                                                    |         |  |  |  |  |        |          |                                                          |
| 15                                                                         | 2279                           |                    | 199,894  |                                                                                                    |         |  |  |  |  |        |          |                                                          |
| 16                                                                         | 2280                           |                    | 99.946   |                                                                                                    |         |  |  |  |  |        |          |                                                          |
| ÷                                                                          | $\sim$<br>Show All Features    |                    |          |                                                                                                    |         |  |  |  |  |        |          | $\blacktriangledown$<br>$B$ <sup><math>\Box</math></sup> |

<span id="page-8-1"></span>Figura 4: Área de cada uno de los polígonos definidos.

## **RESULTADO Y DISCUSIÓN**

Dado que el suelo dejó de ser un elemento condicionante, y el hecho de que el *D. cinerea* cuando se establece, prácticamente ahoga cualquier otro tipo de vegetación, se muestrearon en el QGIS varias zonas conocidas que se encuentran infestadas por *D. cinerea* de manera exclusiva y se logró hacer un estimado del índice de vegetación específico del mismo, con un valor establecido entre 0.8539 y 0.8745.

Para corroborar esta información se utilizaron dos métodos.

El primero consistió en formar una malla de muestreo donde se establecieron puntos cada 500 metros a lo largo de la carretera Ciego-Morón desde el kilómetro 2 hasta el kilómetro 8, y a 50 metros a ambos lados de la carretera para un total de 24 puntos georreferenciados. Se constató que en los lugares donde existía *D. cinérea* los índices de vegetación se encontraron en el rango establecido, y donde no, eran distintos.

El segundo consistió en contrastar la capa resultante de poligonizar el raster con los valores de NDVI establecidos contra mapas fotointerpretados de Geocuba de áreas conocidas con presencia de *D. cinérea* con fechas no mayores o menores a 6 meses de la imagen descargada del Sentinel. Con este método se volvió a comprobar la validez del valor del NDVI para *D. cinerea.*

Entre los posibles impactos de la presente investigación, consideramos factible hacer un estudio del nivel de coincidencia entre las mayores concentraciones de marabú en la provincia, y las vías de comunicación con la bioeléctrica, principalmente las férreas. De esta forma se podría establecer un flujo estable de materia prima a la misma, economizando principalmente el combustible necesario en el movimiento de los equipos y la biomasa adquirida. Adicionalmente, ofrece una vía más fiable de estimar el área en las fincas particulares o empresariales y así conocer el uso de la tierra. En futuros estudios se puede valorar la validez de introducir este método para otros cultivos de interés.

#### **CONCLUSIONES**

Luego de realizado el presente trabajo, se puede concluir que:

 $\triangleright$  El índice de vegetación es una magnitud factible de utilizar para la estimación del área cubierta por *D. cinerea*.

 Debido a que los bosques de marabú no permiten visualizar el suelo, ni permiten en la mayoría de los casos la existencia de ninguna otra especie vegetal,

se puede tasar el valor del índice de vegetación específico para el mismo. En el caso del NDVI, se fijó este valor entre 0.8539 y 0.8745.

 El método propuesto, además de ofrecer el valor del área ocupada por el marabú, brinda su distribución espacial en el territorio.

### **REFERENCIAS BIBLIOGRÁFICAS**

- ALVARADO QUINDE, G. E. y ESPINOZA ZAMBRANO, I. A. (2018). Evaluación temporal del uso y cobertura vegetal del suelo en la subcuenca del río Llavircay y planteamiento de acciones para su manejo y gestión. Universidad Politécnica Salesiana.
- BATISTA, D. R. P. y ALONSO, I. R. (2013). Cartografía de la cobertura de la tierra basada en la clasificación espectro-temporal de imágenes Landsat 7-ETM + y en una leyenda de clases de ocupación del suelo en un territorio de Cuba occidental. *Revista de Teledetección*, *ISSN: 1988*-*8740*.
- BORRÁS, J. … [et al.] (2017). Clasificación de usos del suelo a partir de imágenes sentinel-2. *Revista de Teledeteccion*, 2017 No. 48, pp.55–66. Disponible en: https://doi.org/10.4995/raet.2017.7133. Visitado el 25 de enero de 2020.

ESRI. (2018). *Sitio Oficial ArcGIS*.

- European Space Agency. (2019). El programa Copérnico. 2019. Disponible en: https://www.esa.int/ESA\_in\_your\_country/Spain/El\_programa\_Copernico. Visitado el 25 de enero de 2020.
- FERRALES, M. O. (2020, June 25). Cortar de raíz la improductividad y «sembrar» soluciones. *Granma*. http://www.granma.cu/cuba/2020-06-25/cortar-de-raiz-laimproductividad-y-sembrar-soluciones-25-06-2020-00-06-23. Visitado el 27 de febrero de 2020.
- GUINDO, M. C. (2020, September 15). Que ningún cultivo quede por recuperar, ni cosecha por contratar. *Granma*. http://www.granma.cu/cuba-covid-19/2020-09- 15/que-ningun-cultivo-quede-por-recuperar-ni-cosecha-por-contratar-15-09-2020- 22-09-14. Visitado el 29 de enero de 2020.
- GRANMA, P. (2019). El tiempo de la bioeléctrica y la energía que necesitamos. 4 de Abril de 2019 22:04:27.
- IDB Project. (2020). *Index DataBase*. Disponible en: https://www.indexdatabase.de/db/i-single.php?id=64. Visitado el 25 de marzo de 2020.
- JACKSON, R. D., SLATER, P. N. y PINTER, P. J. (1983). Discrimination of growth and water stress in wheat by various vegetation indices through clear and turbid atmospheres. *Remote Sensing of Environment*, No.13, pp. 187–208.
- LAWRENCE, R. L. y RIPPLE, W. J. (1998). Comparisons among vegetation indices and bandwise regression in a highly disturbed, heterogeneous landscape: Mount St. Helens, Washington. *Environ.*, pp.91–102.
- MACHÍN, L. R. ...[et al.] (2012). Métodos de estimacion de la biomasa potencial. *January 2012*.
- MARTÍNEZ, O. G. (2019, April 4). El tiempo de la bioeléctrica y la energía que necesitamos. *Granma*. http://www.granma.cu/cuba/2019-04-04/el-tiempo-de-labioelectrica-y-la-energia-que-necesitamos-04-04-2019-22-04-27. Visitado el 20 de enero de 2020.
- MENESES, Y. P. (2020, October 11). Soberanía alimentaria en Cuba: Ir a la ciencia, también en asuntos de ganadería. *Granma*. http://www.granma.cu/cuba/2020-10- 11/soberania-alimentaria-en-cuba-ir-a-la-ciencia-tambien-en-asuntos-deganaderia. Visitado el 25 de marzo de 2020.
- ROUSE, J. W. …[et al.] (1973). Monitoring vegetation systems in the Great Plains with ERTS. *In 3rd ERTS Symposium*, 309–317.
- RUIZ-DÍAZ, C. ...[et al.] (2014). Metodologías para estimar biomasa y carbono en especies forestales de México. *12*.
- Satellite Imaging Corporation. (2020). *Sentinel-2A (10m) Satellite Sensor*. Satellite Imaging Corporation. https://www.satimagingcorp.com/satellite-sensors/othersatellite-sensors/sentinel-2a/#:~:text=Sentinel%2D2A Satellite Sensor Specifications&text=MSI covering 13 spectral bands,(three atmospheric correction bands). Visitado el 21 de enero de 2020.
- STEININGER, M. (2000). Satellite estimation of tropical secondary forest aboveground biomass: data from Brazil and Bolivia. *Int. J. Rem. Sens*, pp.1139–1157.
- ULLOA TRUJILLO, Lubia (2019, May 30). Construyen objetos de obra relacionados con bioeléctrica en Ciego de Ávila. *Invasor*. http://www.invasor.cu/es/secciones /sociedad/construyen-objetos-de-obra-relacionados-con-bioelectrica-en-ciego-deavila. Visitado el 12 de enero de 2020.
- XUE, J. y SU, B. (2017). Significant Remote Sensing Vegetation Indices: A Review of Developments and Applications. *Journal of Sensors*, Vol. 201, No.17. https://doi.

org/https://doi.org/10.1155/2017/1353691 Visitado el 25 de enero de 2020.

Yero, M. G. (2019, August). *Marabú: duración y reemplazo*. Disponible en: <http://www.invasor.cu/es/secciones/economia/marabu-duracion-y-reemplazo>

Visitado el 25 de enero 2020